TLC3, , p.vii

## **Contents**

## Book I

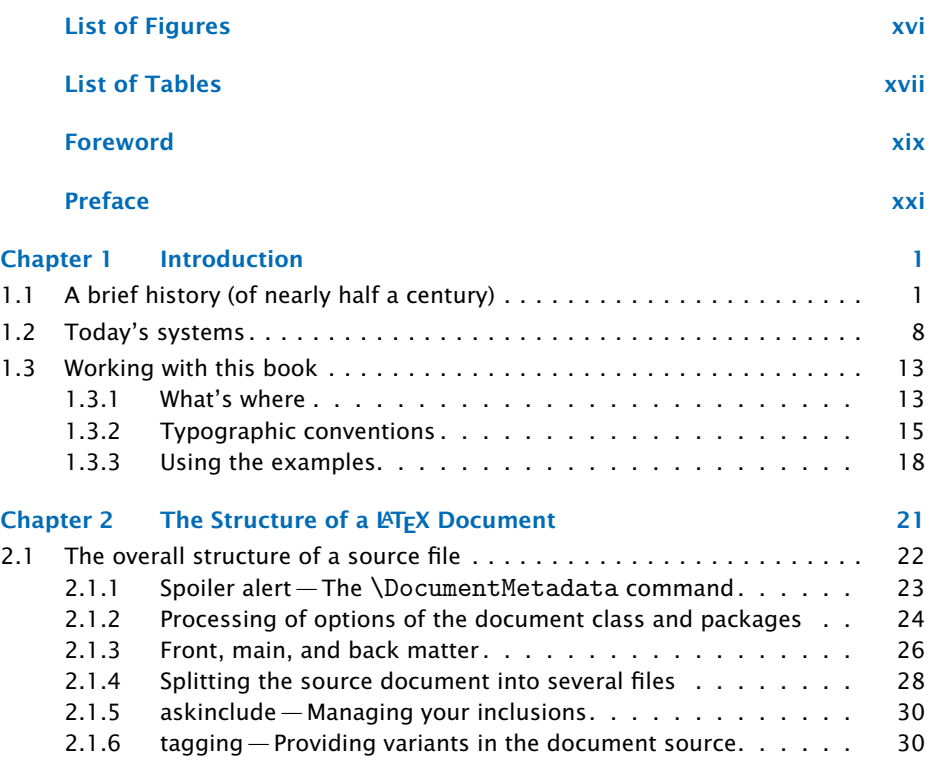

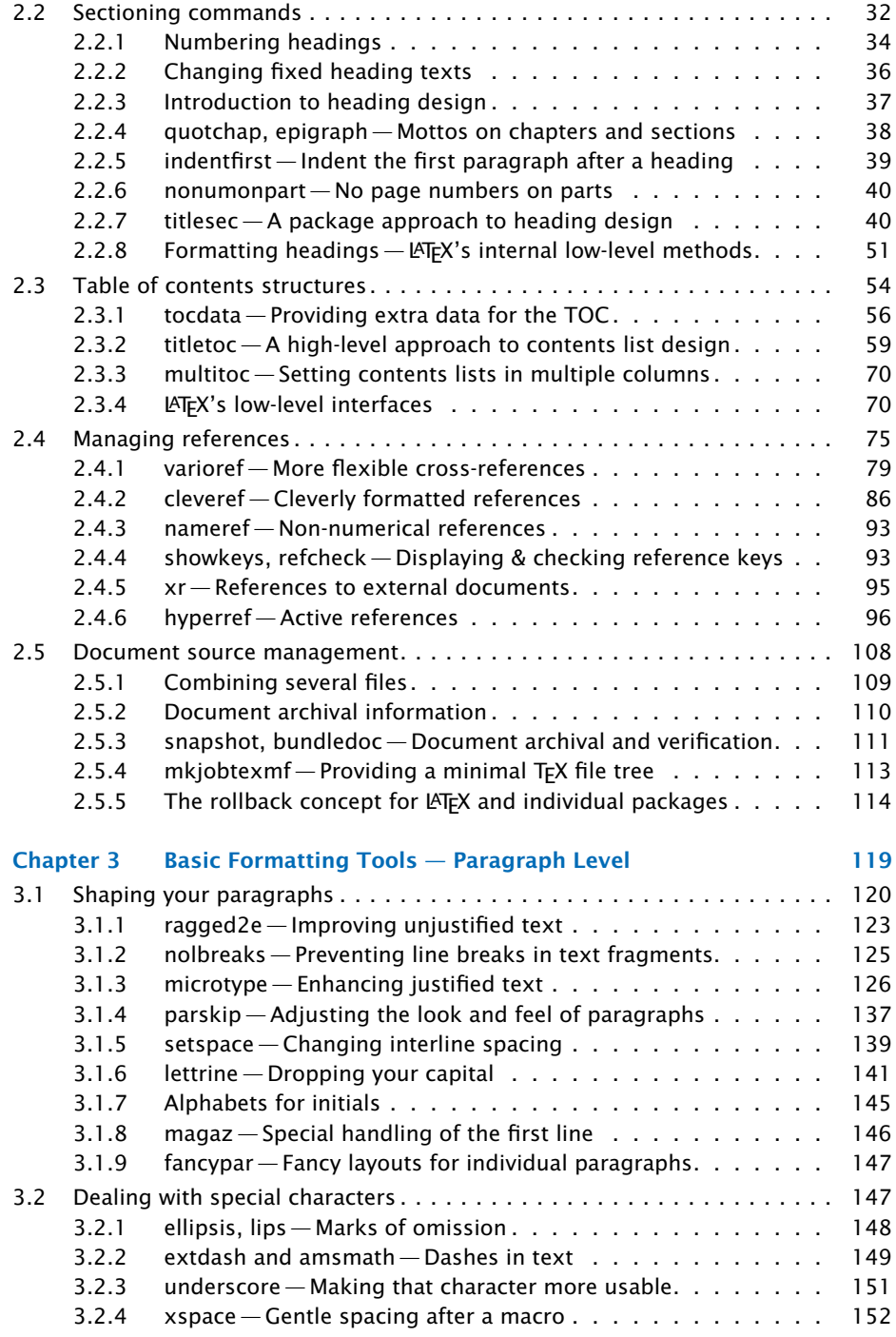

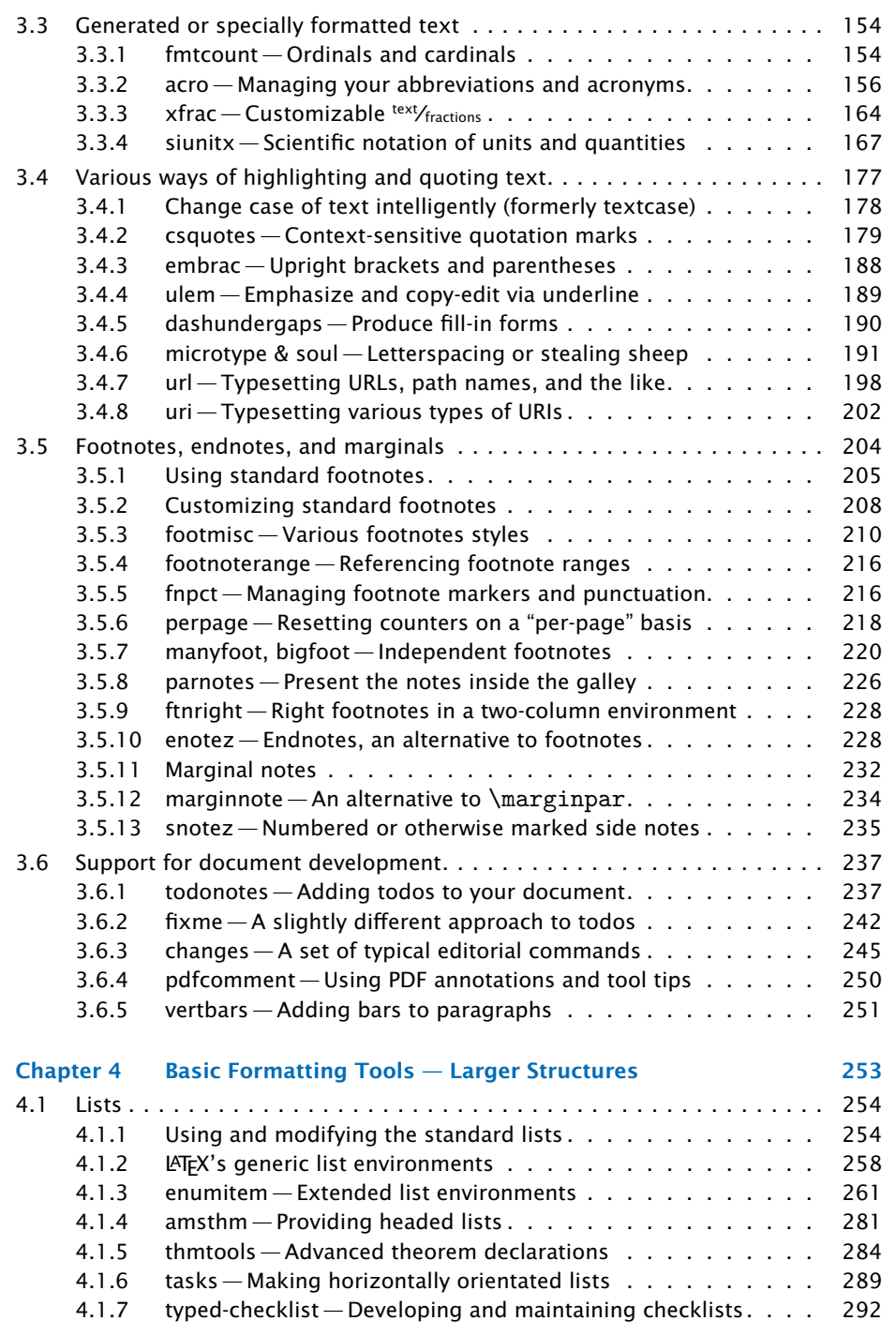

 $\vert x \vert$ 

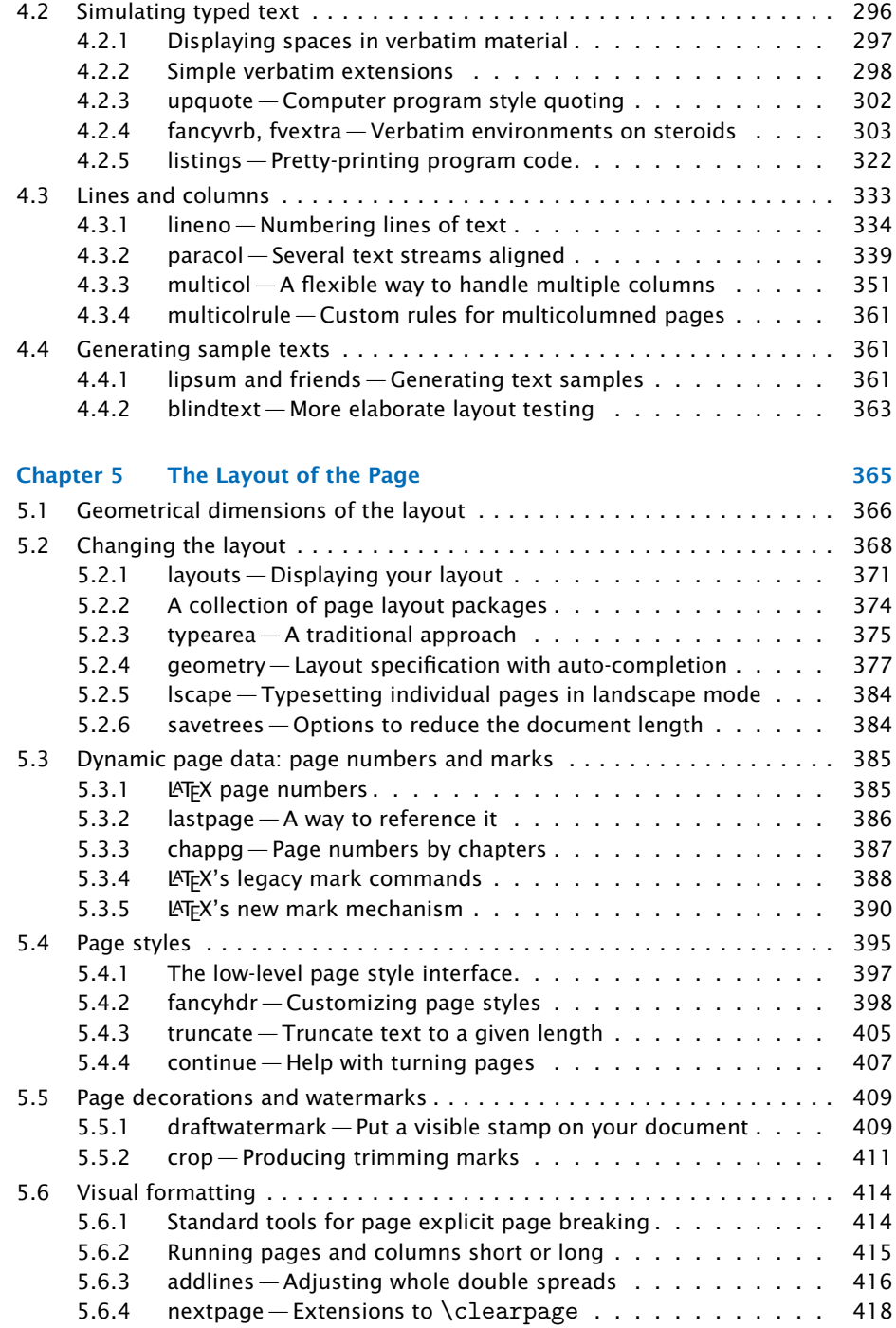

x

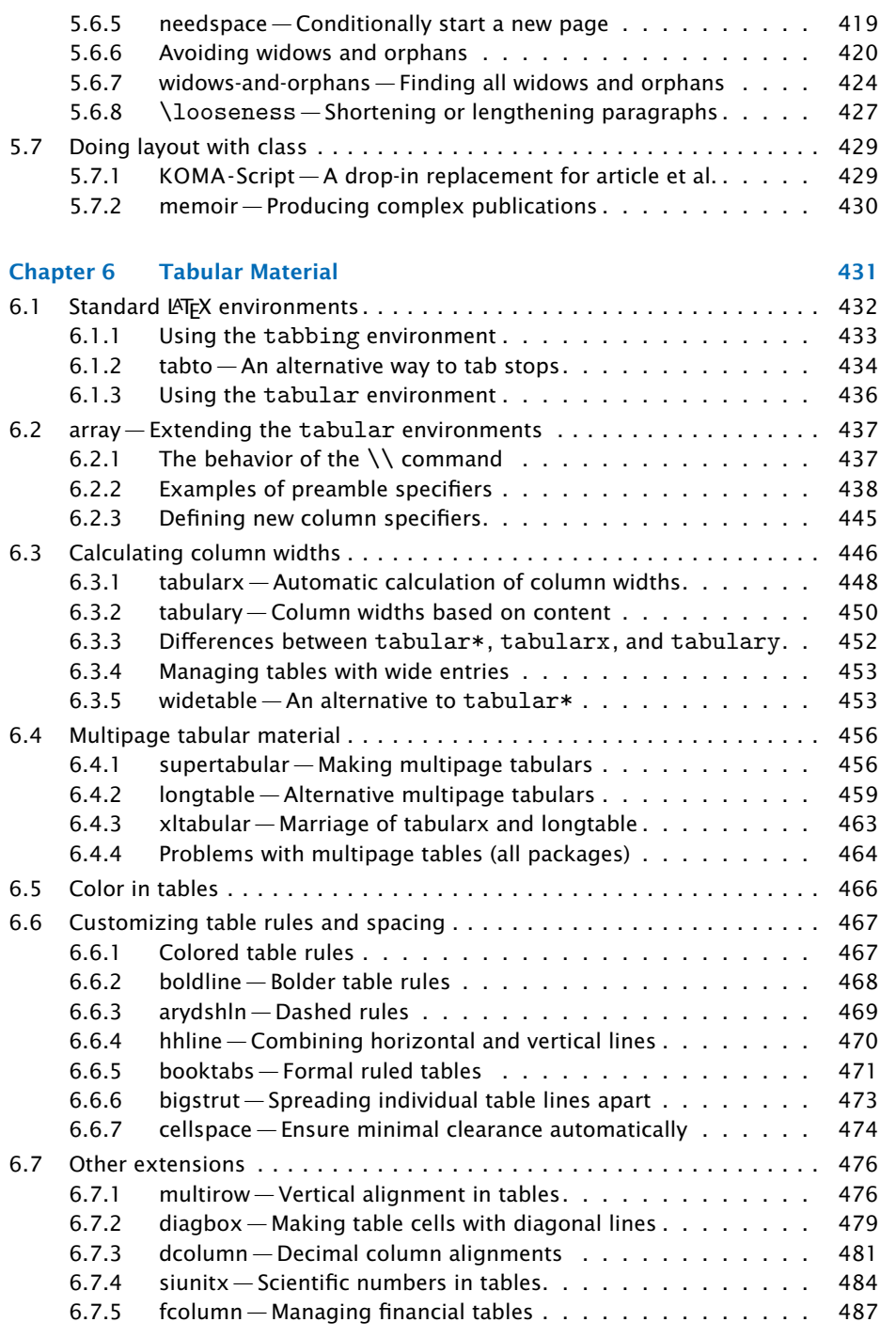

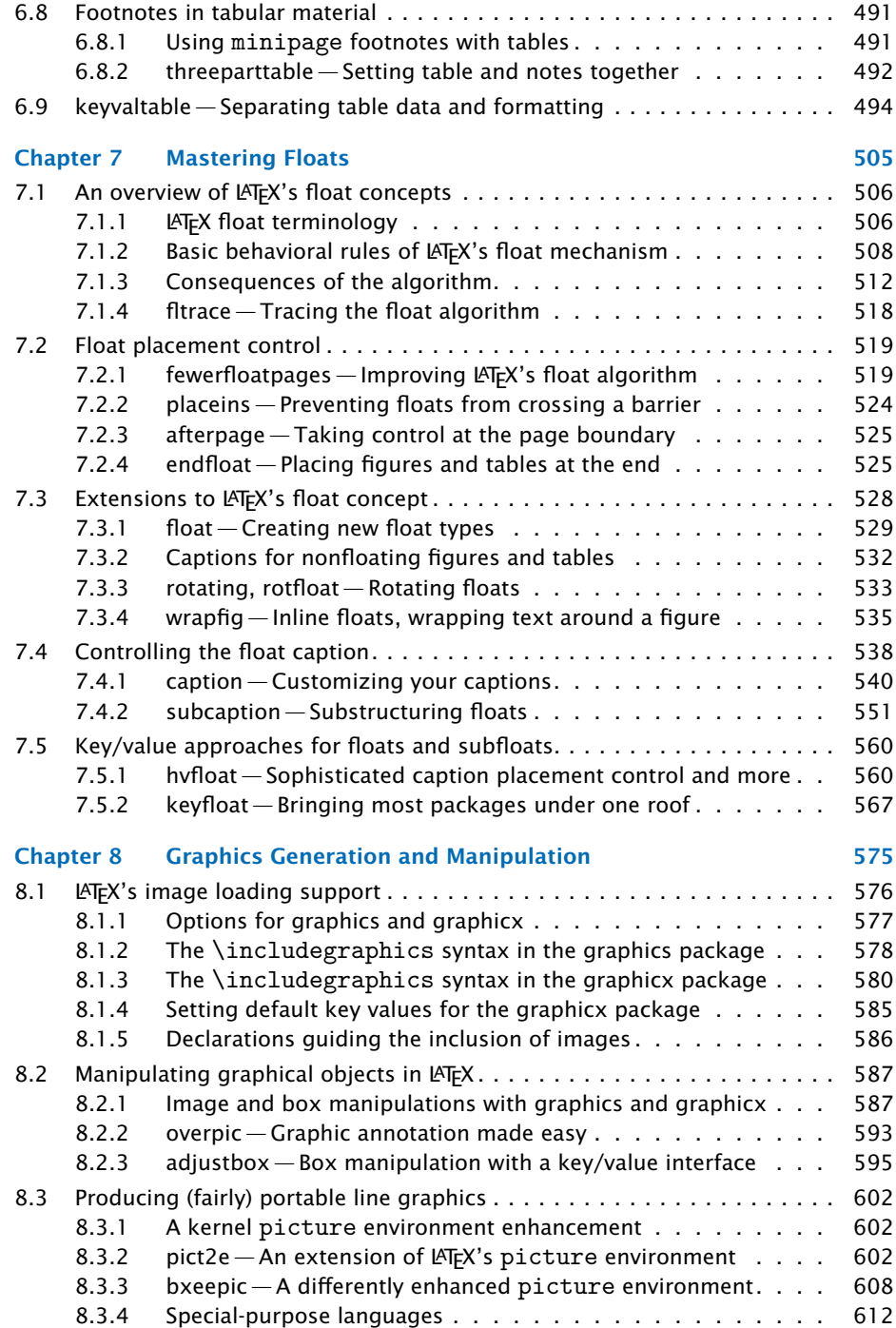

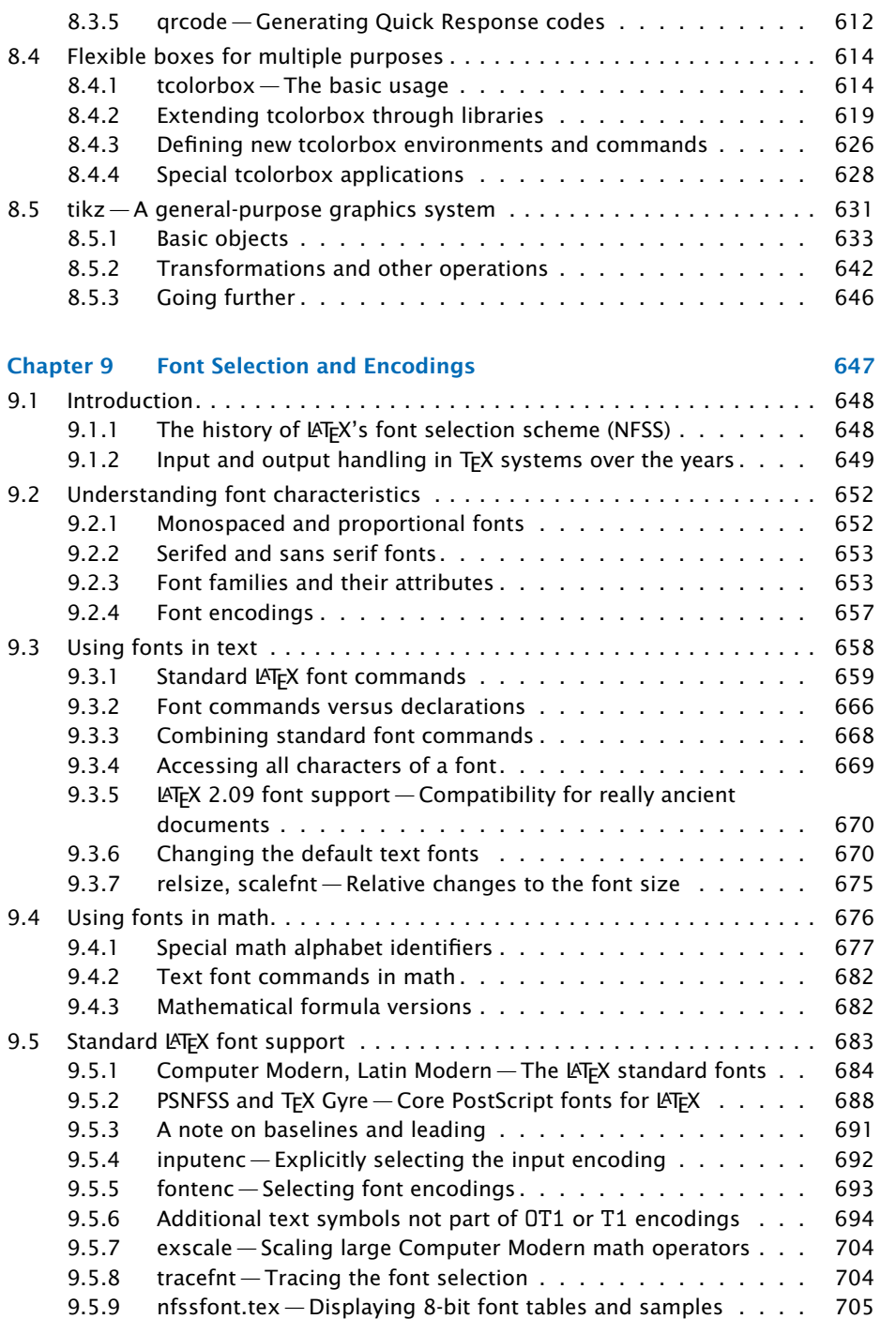

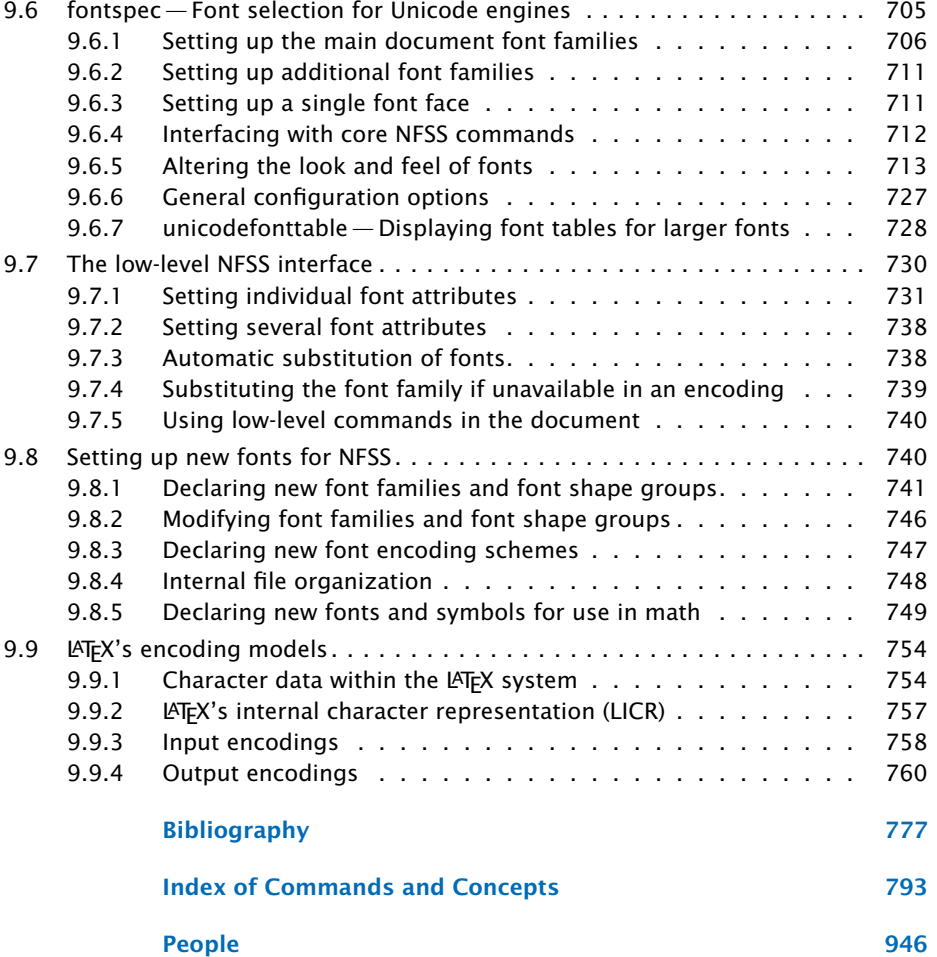

## Book II

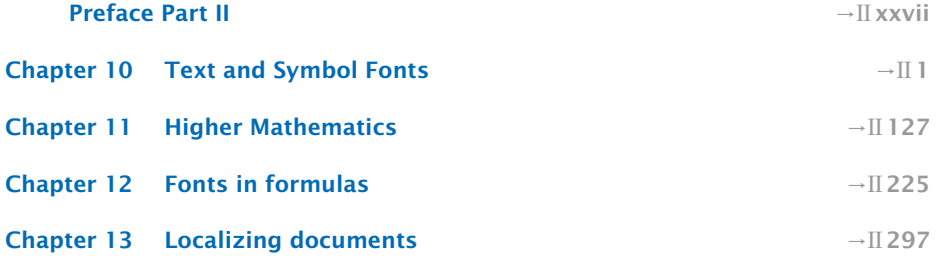

xiv

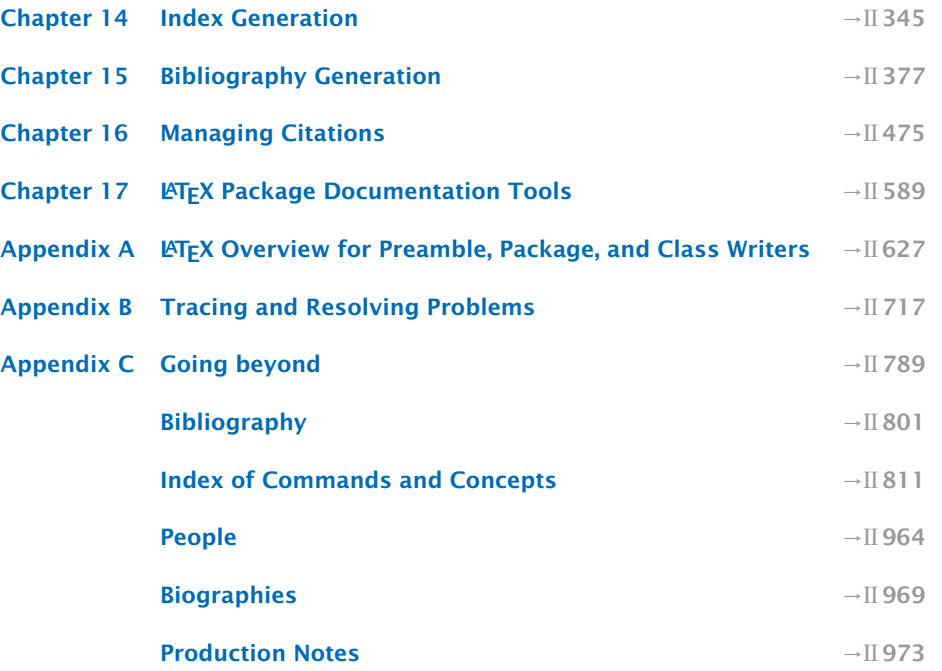

xv